## **Vejledning til at logge på Aula via App.**

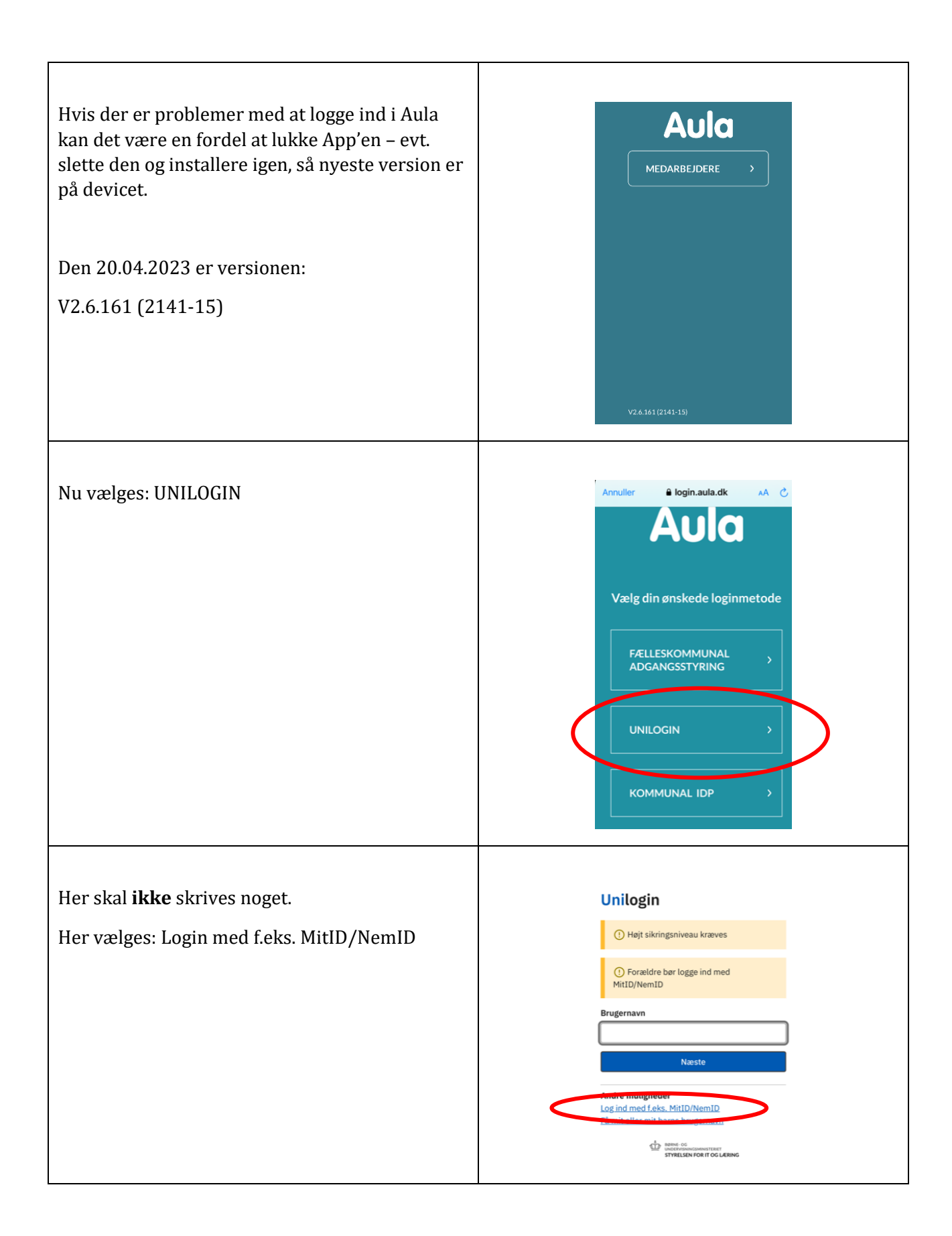

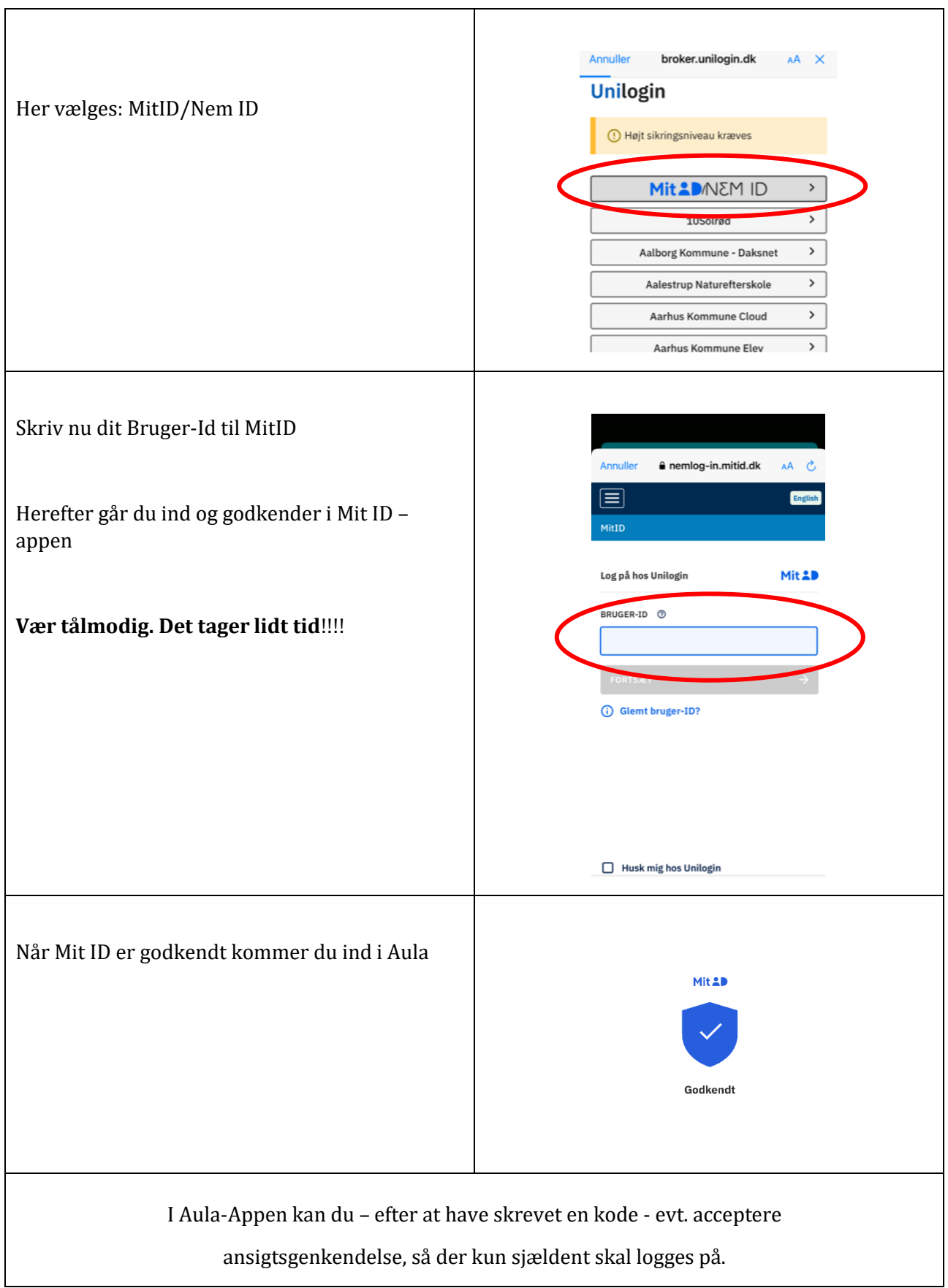